### **AYEOMERETSE EWORITSE N YOMERE**

### 16/ENG05/014

## **MECHATRONICS ENGINEERING**

## **ENG 382- ENGINEERING MATHEMATICS IV**

### **MID-SEMESTER TEST**

# **QUESTION 4A FIXED-POINT ITERATION** commandwindow clear  $c1c$ format long g  $p=0.35;$  $q = 9.81;$  $m = 68.1;$  $t = 10;$  $v = 40;$ for  $i=1$ :  $inf;$  $iter(i+1) = i;$  $p(i+1) = ((q*m)/v) * (1 - exp ((-p(i) * t)/m));$ Ea(i+1)=abs(((p(i+1)-p(i))/p(i+1))\*100); if Ea(i+1)  $\le$  1E-11 break end end  $p'$ ; iter'  $FA$ <sup> $\prime$ </sup> table=[iter', p', Ea']

# **RESULTS**

ans =

- 
- 

18 19

- 20
- $21$
- 22
- 23
- 24
- 25 26
- 27
- 28
- 29

 $ans =$ 

 $\circledcirc$ 58.1684968584692 56.669170693217 53.1717510236431 45.6425646403538 32.3839488151734 16.8088340221021

- 6.32456769857547
- 1.96466586886192
- 0.566465947309014
- 0.159564313514515
- 0.0446451872560936
- 0.0124678002591076
- 0.00347996226683956
- 0.000971169120216692
- 0.000271017433573531
- 7.56300831260318e-05
- 2.11052513095223e-05
- 5.88960389572715e-06
- 1.64354478048921e-06
- 4.58645315383666e-07
- 1.27988917260608e-07
- 3.57164100223082e-08
- 9.9669733513094e-09
- 2.78135729191509e-09
- 7.76172357999009e-10
- 2.16590888698186e-10
- 6.04395032683219e-11
- 1.68620933463022e-11
- 4.71658554099392e-12

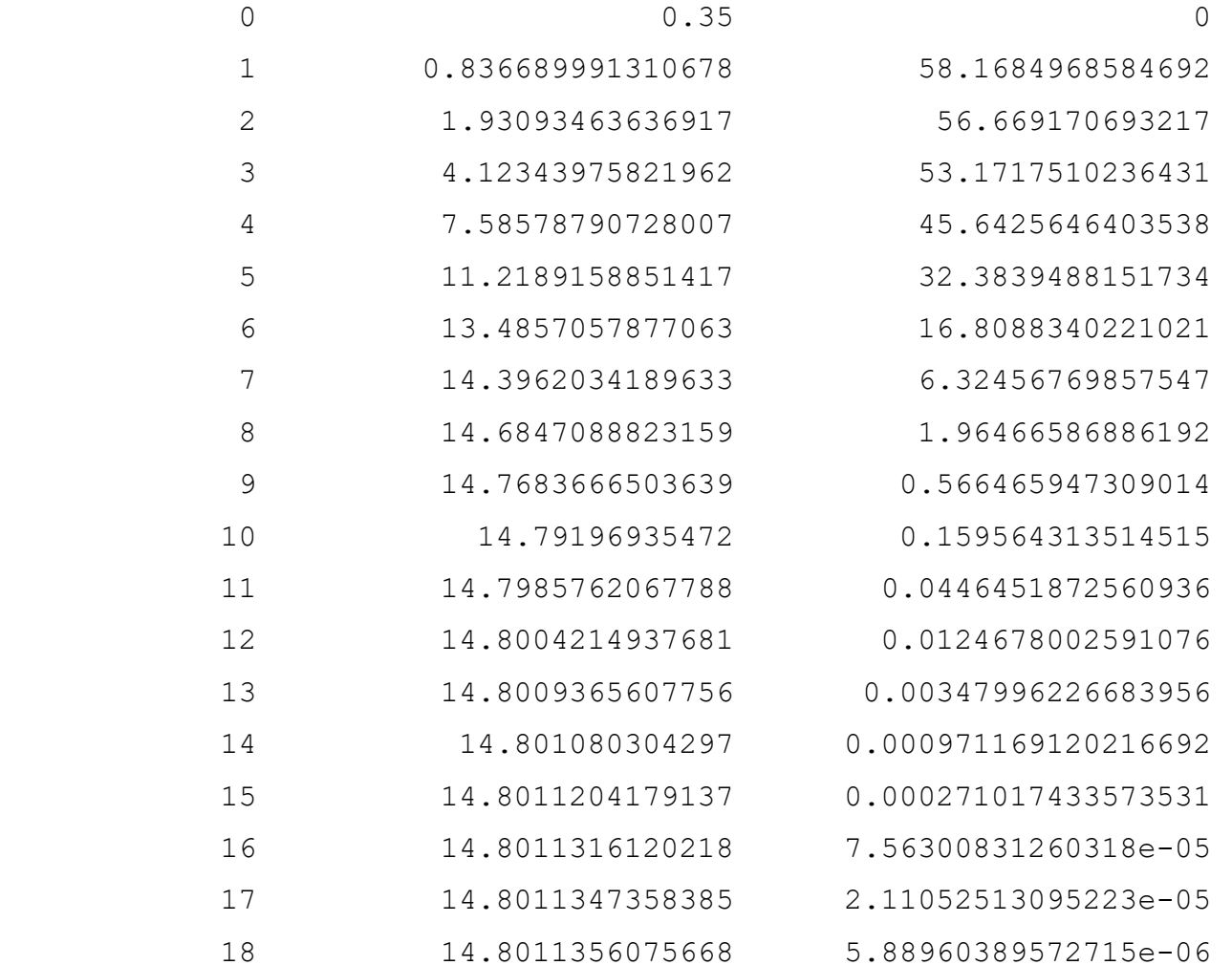

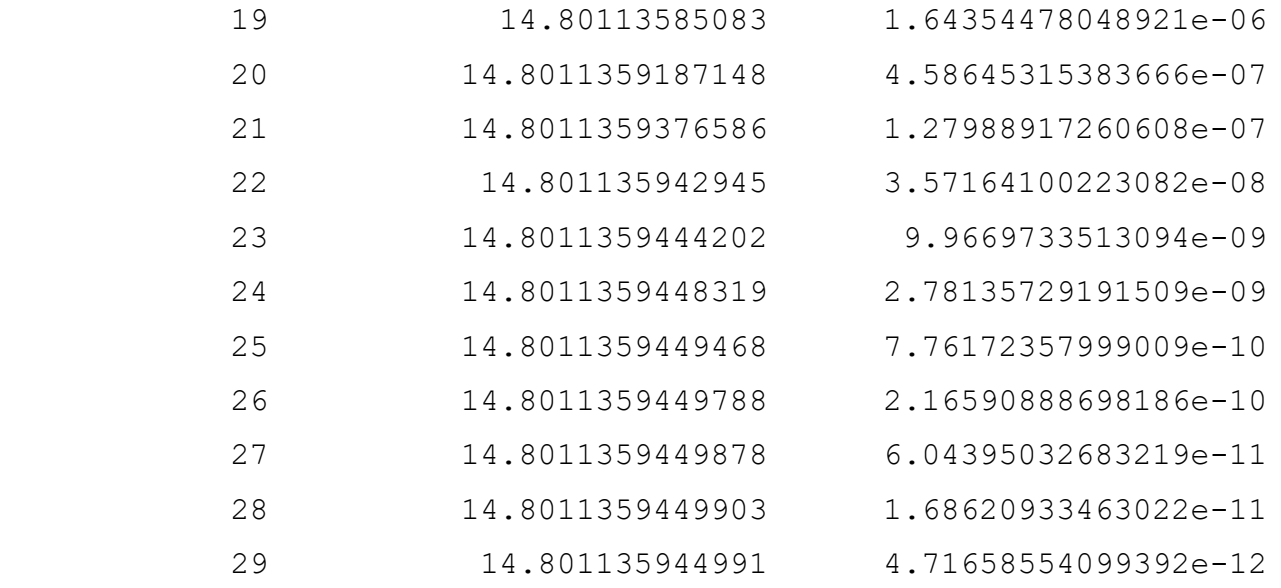

# **NEWTON-RAPHSON METHOD**

```
Commandwindow
Clear
Clc
Format long g
syms p
q = 9.81;v = 40;t = 10;m = 68.1;b =v - (((g*m)/p)*(1- exp((-p*t)/m)))
pretty(b)
q = diff(b)pretty(q)
p = 0.35;for i=1:10;
```

```
iter(i+1) = I;pf(i) = p;p = double(subs(p - (b/q)));
   pf(i+1) = pjEa(i+1) = abs(((pf(i+1)-pf(i))/pf(i+1))*100);
    if Ea(i+1) \leq 1E-11 break
     end
end
iter'
pf'
Ea'
table(iter',pf',Ea')
```
## **RESULTS**

 $b =$ 

```
(2938163350254649*(exp(-(100*p)/681) - 1))/(4398046511104*p) + 40/ / 100 p \ \
| exp| - ----- | - 1 | 2938163350254649
\setminus 681 / / /--------------------------------------- + 40
```
4398046511104 p

 $-(73454083756366225*exp(-(100*p)/681))/(748767418515456*p)$  - (2938163350254649\*(exp(- $(100*p)/(681) - 1)$ )/(4398046511104\*p^2)

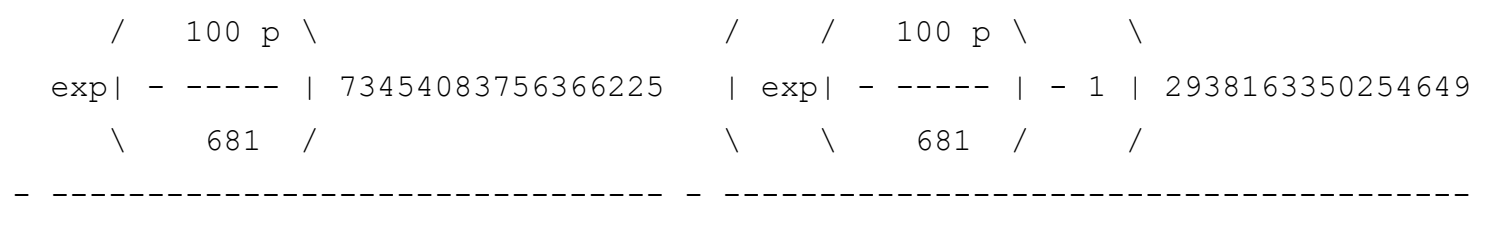

748767418515456 p 2

4398046511104 p

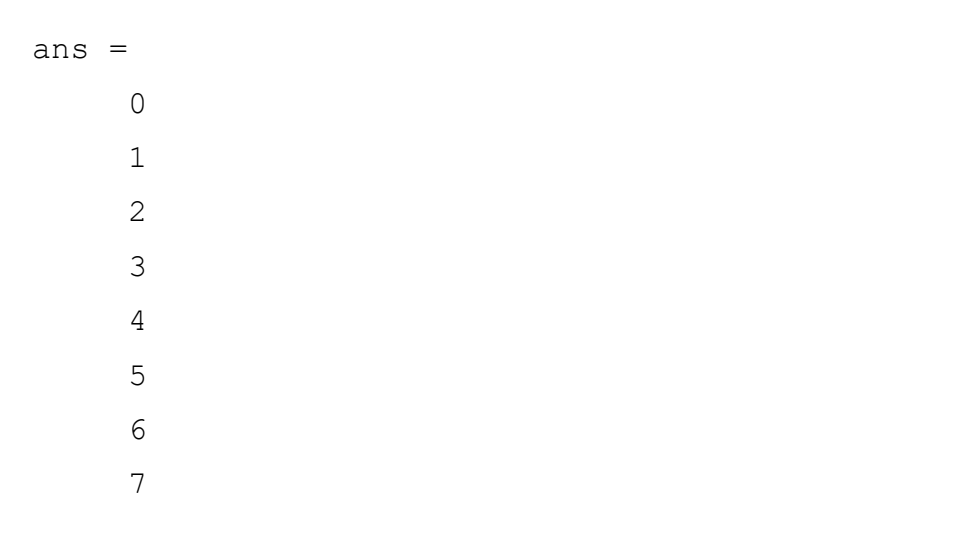

 $ans =$ 

- $0.35$ 8.34099580691024 13.3210094965819 14.7172021430025 14.8008605185077 14.8011359420219 14.8011359449913
- 14.8011359449913

 $ans =$ 

 $\circ$ 95.8038583389523 37.3846568531425 9.48680756609994 0.565226429913042 0.00186082686707078 2.00616185516846e-08

 $\mathsf{O}$ 

8×3 table

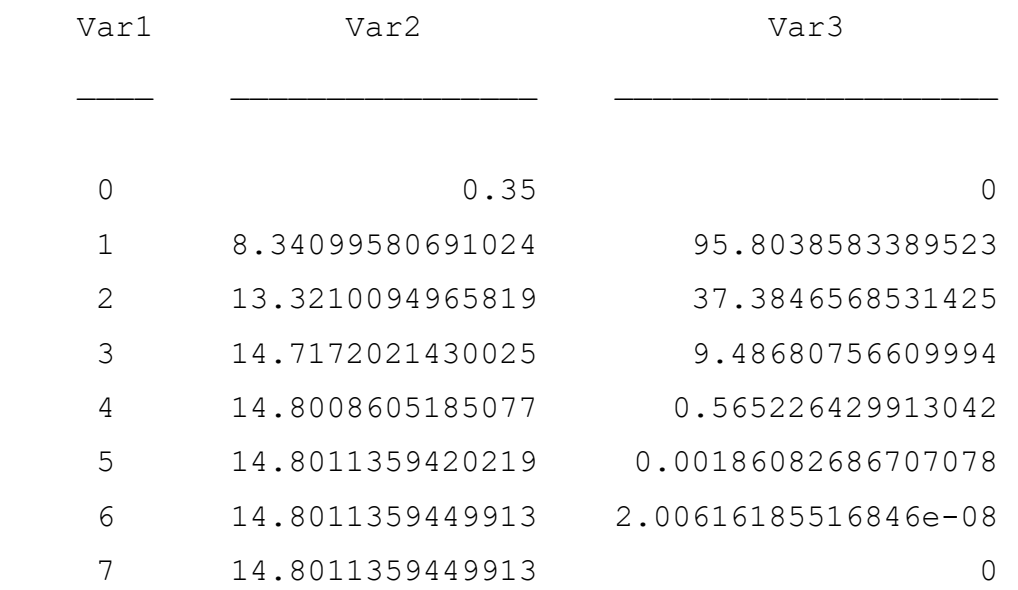

# **COMMENT ON RESULTS**

When using newton-raphson method, the values converged faster than when the fixed-point iteration method was used.

# **QUESTION 4B**

# **EXCEL CODES**

=C2+\$I\$2\*(2\*B2-C2) (the formula was dragged down and applied to the remaining rows)

 $$I$2 = 0.1$ 

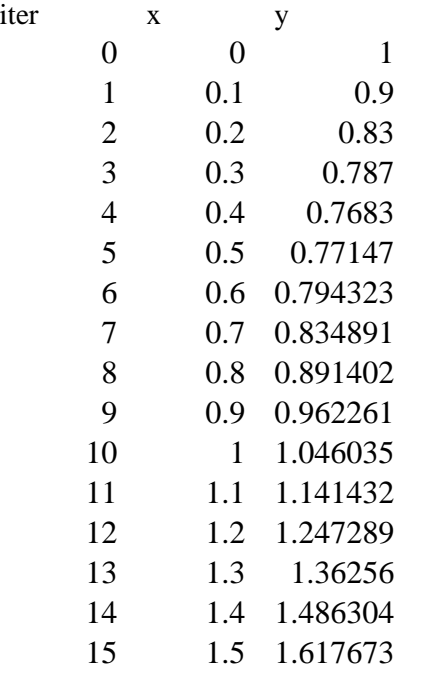

# **QUESTION 4C**

# **EXCEL CODES**

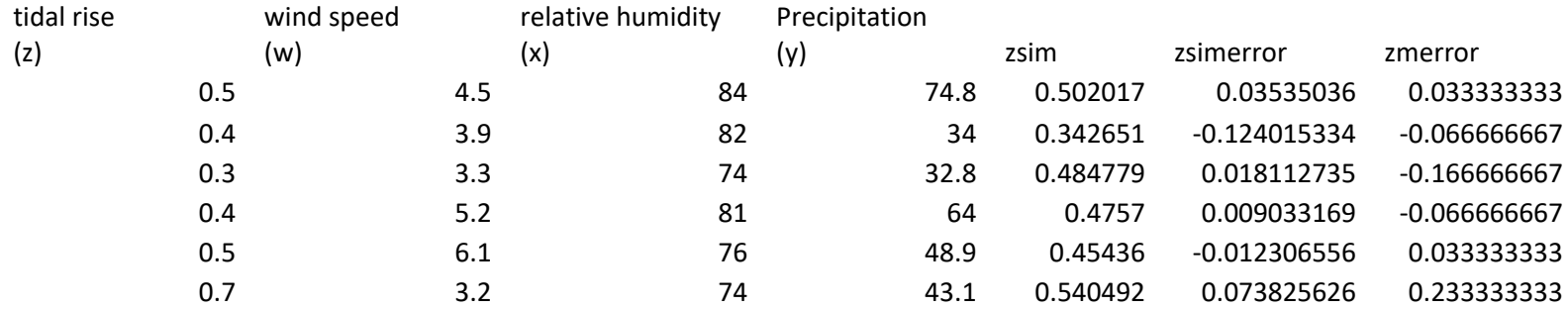

zsimerrorsum zmerrorsum zmean 0.022640795 0.093333333

0.466666667

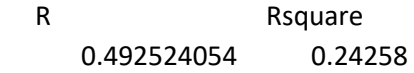

#### SUMMARY OUTPUT

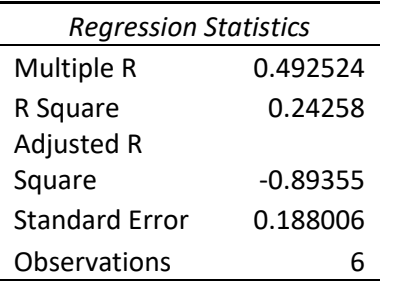

#### ANOVA

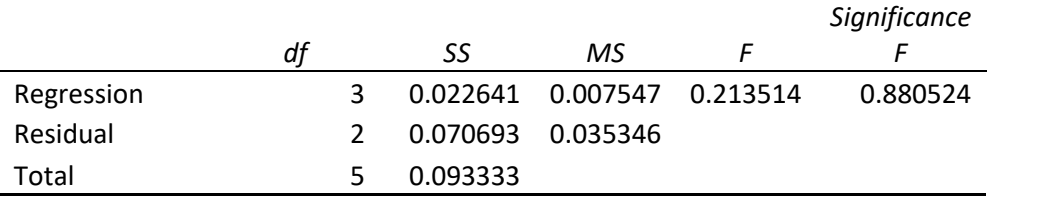

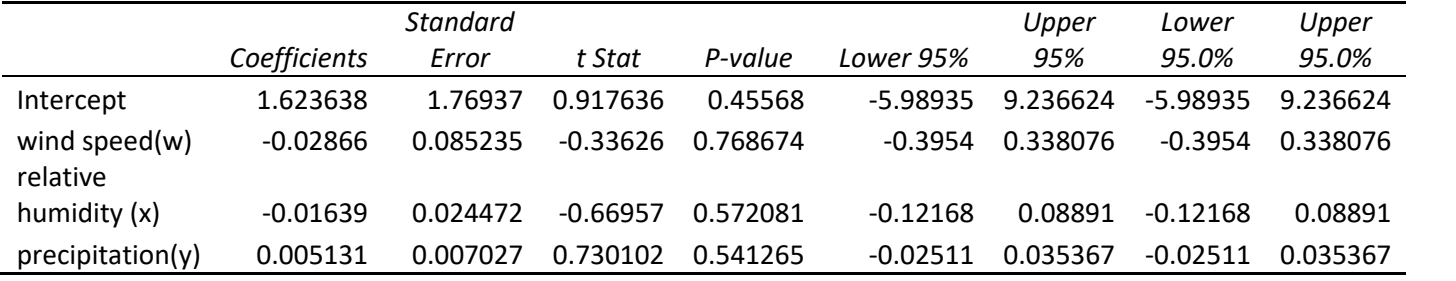

## **COMMENT ON RESULT OBTAINED**

The correlation coefficient (R square) value is less than 0.8, hence the model is inefficient. It shows that tidal rise is not a function of wind speed, relative humidity and precipitation.

### **MATLAB CODES**

```
commandwindow
clear
clc
format long g
eworitse = xlsread('MIDSEMESTERTEST_X')
d = eworitse(:,1);
a = eworitse(:,2)
b = eworitse(:,3)
c = eworitse(:,4)
[XT XC] = Size(W)x0 = ones(xr, 1)x = [x0 \t a \t b \t c]bembem = regress(z, x)a0 = \text{bembem}(1)a1 = bembem (2)
a2 = bembem (3)
a3 = bembem (4)zsim = a0 + a1*a + a2*b + a3*cRvalue = corr(z, zsim)Rsquare = Rvalue^2
```
#### **SOLUTIONS**

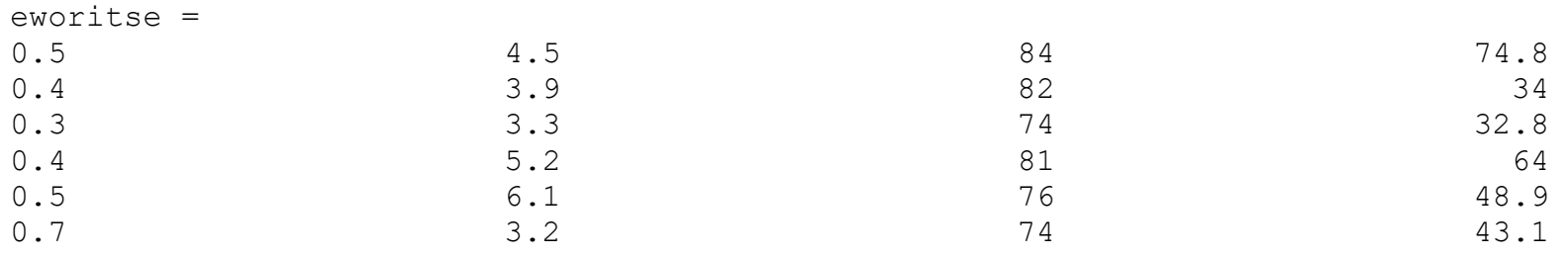

 $d =$ 

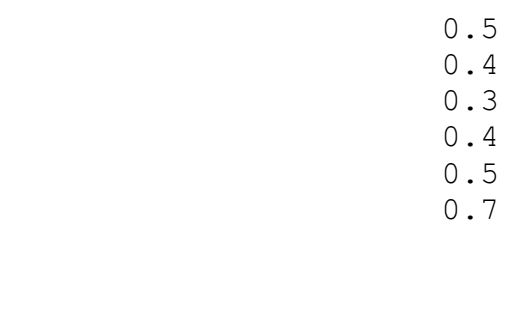

 4.5 3.9 3.3 5.2

 $a =$ 

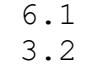

 $b =$ 

 $C =$ 

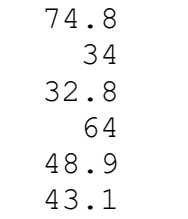

 $xr =$ 

 $6\overline{6}$ 

 $\rm XC =$ 

 $\overline{1}$ 

 $x0 =$ 

 $X =$ 

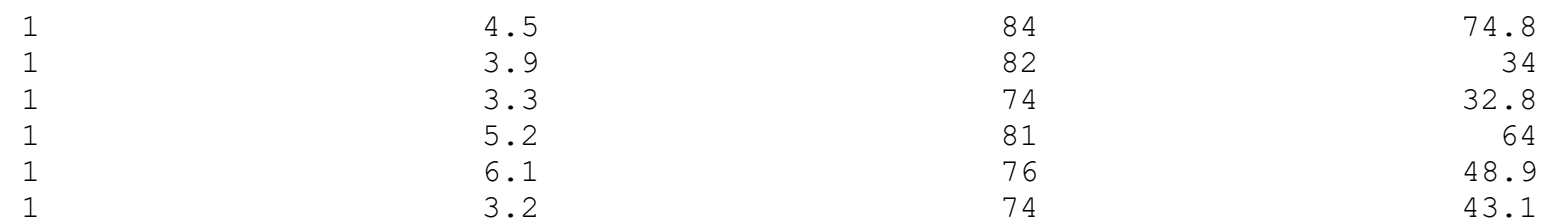

bembem =

![](_page_16_Picture_87.jpeg)

# $a0 =$

1.62363822964517

## $a1 =$

-0.0286615619104322

# $a2 =$

-0.0163860041346794

#### $a3 =$

0.00513075097989349

zsim =

 0.502017027031188 0.342651332467152 0.484779401514974 0.475699835515074 0.45436011067269 0.54049229279892

Rvalue =

0.492524054436865

Rsquare =

0.242579944198928

# **QUESTION 4D**

## **EXCEL FUNCTION**

 $=2*(E11^3)$  (The formula was dragged throughout the first row as given by the boundary conditions)  $=$  (\$B\$8\*D12)+(1-(2\*\$B\$8))\*E12+(\$B\$8\*F12) (the formula was dragged to the rest of the columns)

tf 0.1

![](_page_18_Picture_358.jpeg)

 $\mathbf{Z}$ z<br>t

 $\mathbf{t}$ 

![](_page_18_Picture_359.jpeg)

![](_page_19_Figure_0.jpeg)

# **MATLAB FUNCTION**

```
commandwindow
clear
clc
format long g
t0 = 0;z0 = 0;tf = 0.10;z f = 2;dz = 0.2;dt = 0.01;c = 1.79;r = c * (dt / (dz^2));
t = [t0:dt:tf]'z = [z0:dz:zf]n = (zf-z0)/dzm = (tf-t0)/dtT(1:m+1,1) = zeros(m+1,1);
T(1:m+1,n+1) = 16;T(1, 1:n+1) = 2*(z.^3);for j = 1:mfor i = 2:nT(j+1,i) = r * T(j,i-1) + (1-(2*r))*T(j,i) + r * T(j,i+1); end
end
TRound(T,2)
mesh(z,t,T)
```
# **RESULTS**

 $t =$ 

 0 0.01 0.02 0.03 0.04 0.05 0.06 0.07 0.08 0.09 0.1

0.2

 0.4 0.6

 $z =$ 

0

![](_page_22_Picture_48.jpeg)

#### $n =$

# 10

#### $m =$

# 10

# $\mathbb{T} \;\; = \;\;$

Columns 1 through 4

![](_page_23_Picture_66.jpeg)

Columns 5 through 8

![](_page_24_Picture_64.jpeg)

## 7.88538387001003

Columns 9 through 11

![](_page_25_Picture_57.jpeg)

ans  $=$ 

Columns 1 through 4

![](_page_26_Picture_66.jpeg)

Columns 5 through 8

![](_page_27_Picture_64.jpeg)

Columns 9 through 11

![](_page_28_Picture_47.jpeg)

![](_page_29_Figure_0.jpeg)